# AMENDED FILINGS

# **Contents**

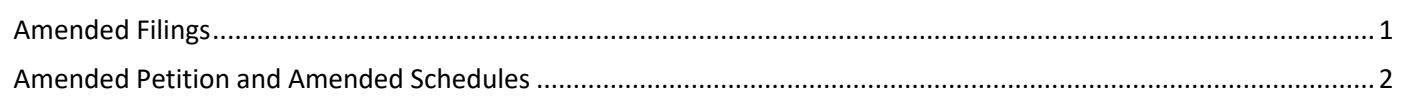

## <span id="page-0-0"></span>Amended Filings (Other than Amended Petitions and Amended Schedules)

To file an amended document, locate the original docket entry and note the event name and docket entry number.

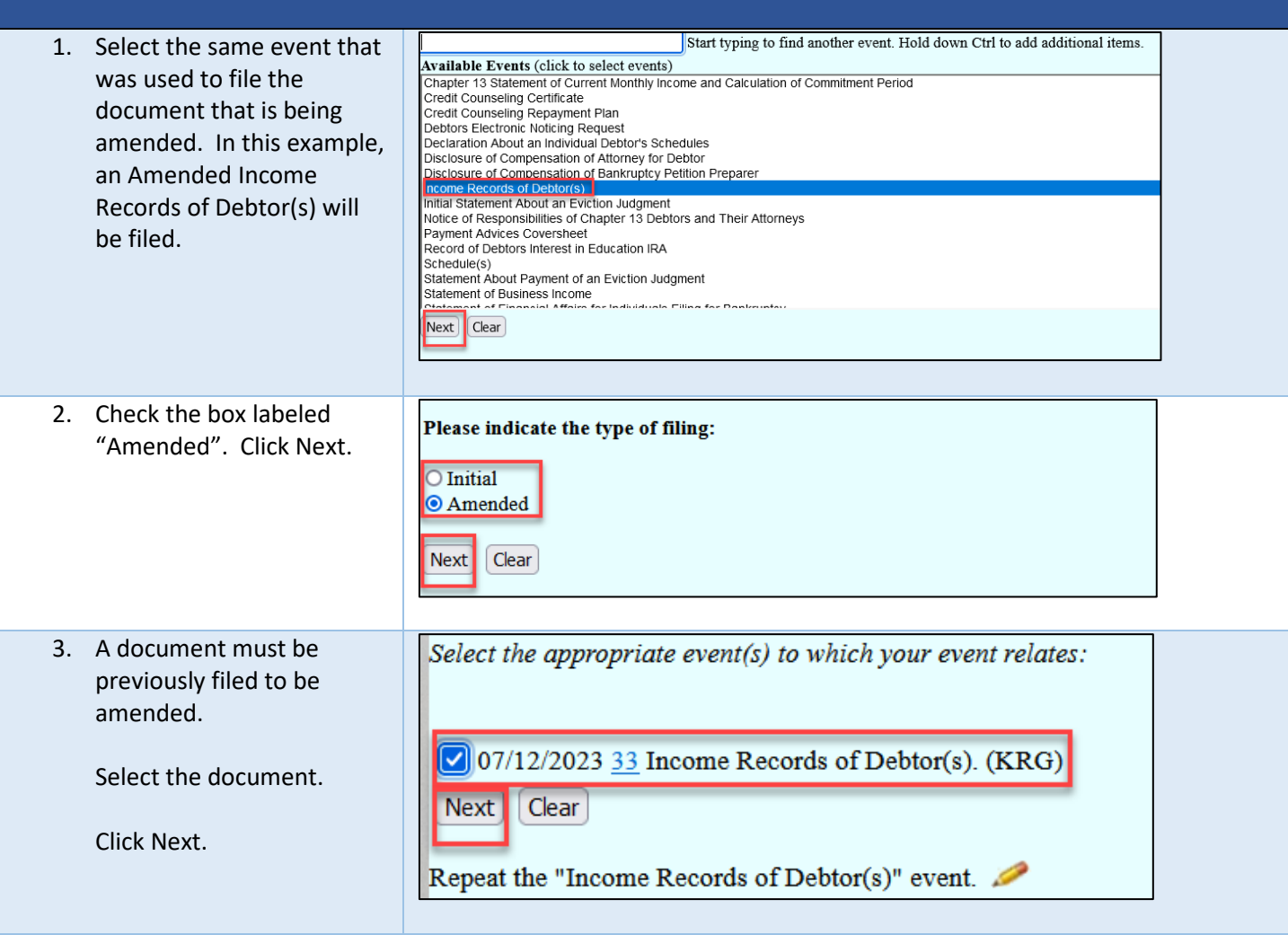

### MINNESOTA BANKRUPTCY COURT – ATTORNEY FILING GUIDANCE

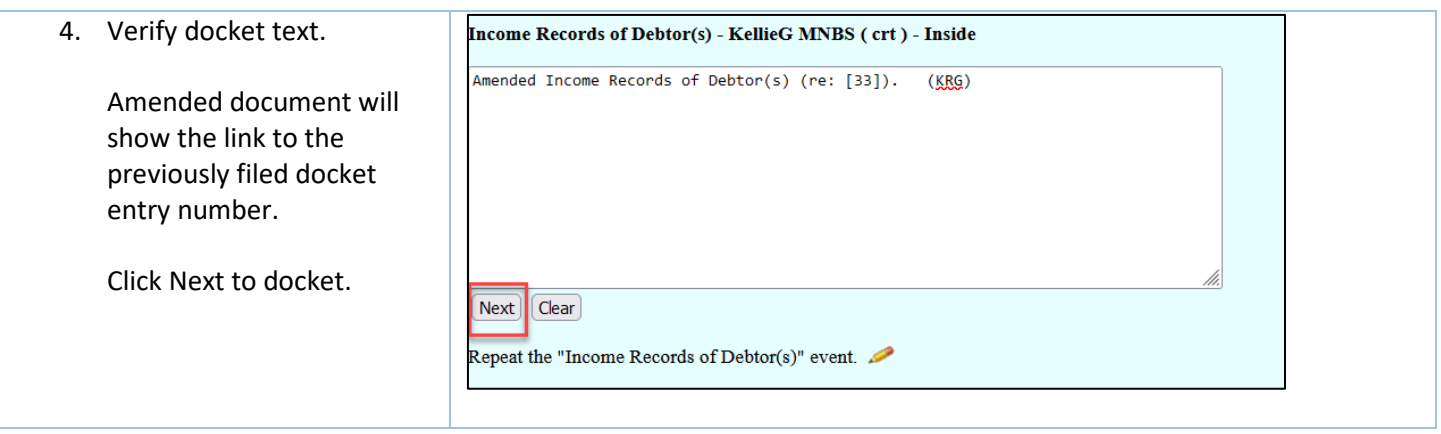

### <span id="page-1-0"></span>Amended Petitions and Amended Schedules

Amended Petitions and Amended Schedules can be filed using the option under the Commencement Events menu.

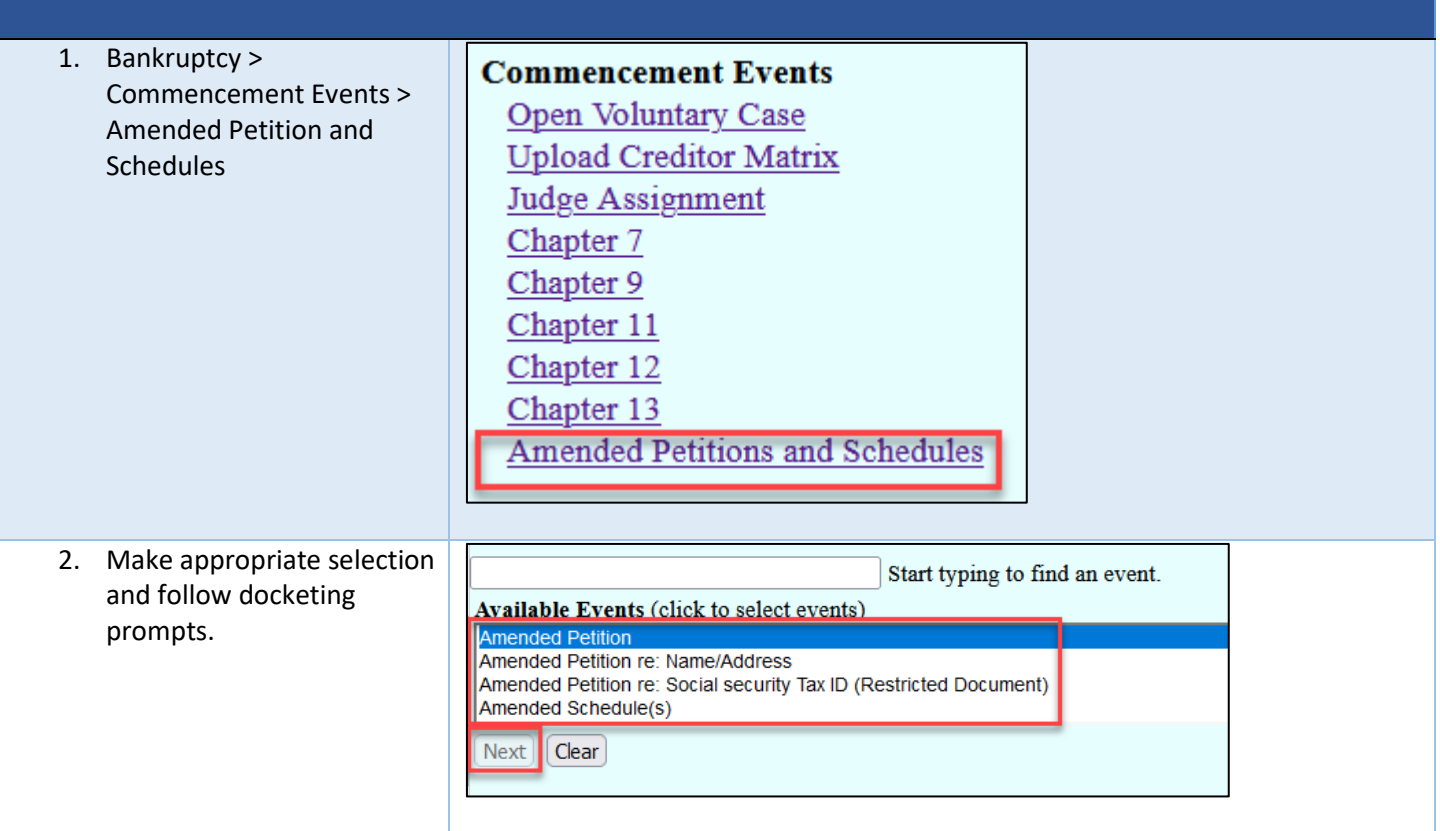